Threads and Concurrency key concepts: threads, concurrent execution, timesharing, context switch, interrupts, preemption

Ali Mashtizadeh and Lesley Istead

David R. Cheriton School of Computer Science University of Waterloo

Fall 2019

#### ... a sequence of instructions.

- A normal sequential program consists of a single thread of execution.
- Threads provide a way for programmers to express concurrency in a program.
- In threaded concurrent programs there are multiple threads of execution, all occuring at the same time.
	- Threads may perform the same task.
	- Threads may perform different tasks.

#### Recall: Concurrency

... multiple programs or sequences of instructions running, or appearing to run, at the same time.

## Why Threads?

- **Resource Utilization:** blocked/waiting threads give up resources, i.e., the CPU, to others.
- **2 Parallelism:** multiple threads executing simultaneously; improves performance.
- **3 Responsiveness:** dedicate threads to UI, others to loading/long tasks.
- **4 Priority:** higher priority; more CPU time, lower priority; less CPU time.
- **5 Modularization:** organization of execution tasks/responsibilities.

#### Blocking

Threads may **block**, ceasing execution for a period of time, or, until some condition has been met. When a thread blocks, it is not executing instructions—the CPU is idle. Concurrency lets the CPU execute a different thread during this time. CPU time is money!

# OS/161 Threaded Concurrency Examples

Key ideas from the examples:

- A thread can create new threads using thread fork
- New theads start execution in a function specified as a parameter to thread\_fork
- The original thread (which called thread\_fork) and the new thread (which is created by the call to thread fork) proceed concurrently, as two simultaneous sequential threads of execution.
- All threads **share** access to the program's global variables and heap.
- Each thread's stack frames are **private** to that thread; each thread has its own stack.

#### In the OS

... a thread is represented as a structure or object.

# OS/161's Thread Interface

#### create a new thread:

```
int thread_fork(
const char *name, // name of new thread
struct proc *proc, \frac{1}{1 + \text{hread}}'s process
void (*func) \frac{1}{2} // new thread's function
  (void *, unsigned long),
void *data1, \frac{1}{2} // function's first param
unsigned long data2 // function's second param
);
```
 $\blacksquare$  terminate the calling thread:

void thread\_exit(void);

volutarily yield execution:

```
void thread_yield(void);
```
See kern/include/thread.h

# Other Thread Libraries and Functions

- **join** a common thread function to force one thread to block until another finishes;  $NOT$  offered by  $OS/161$
- **pthreads** POSIX threads, a well-supported, popular, and sophisticated thread API
- **OpenMP** a cross-platform, simple multi-processing and thread API
- GPGPU Programming general-purpose GPU programming APIs, e.g. nVidia's CUDA, create/run threads on GPU instead of CPU

#### Concurrency and Threads

- originated in 1950s to improve CPU utilization during I/O operations
- "modern" timesharing originated in the 1960s

## Review: Sequential Program Execution

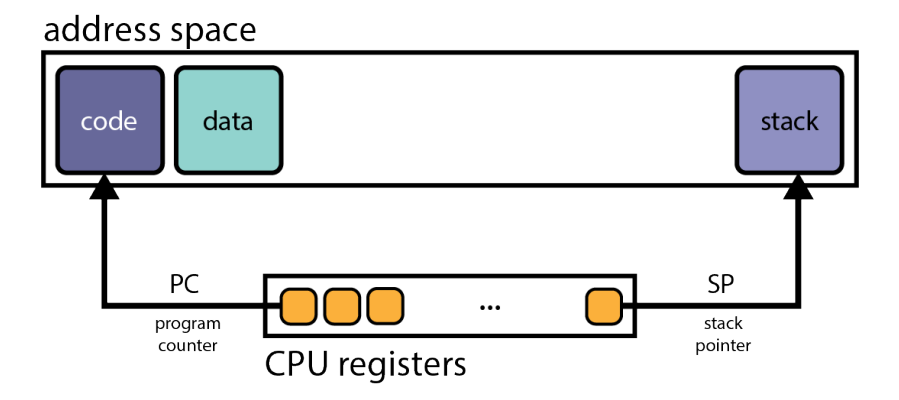

#### The Fetch/Execute Cycle

- **1 fetch** instruction PC points to
- **2** decode and **execute** instruction
- **3** increment the PC

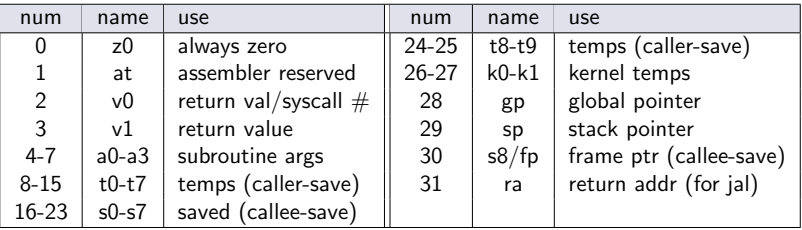

■ conventions enforced in compiler; used in OS

- **caller-save:** it is the responsibility of the calling function to save/restore values in these registers
- callee-save: it the the responsibility of the called function to save/restore values in these registers before/after use

callee/caller save strategy attempts to minimize the callee saving values the caller does not use

### Review: The Stack

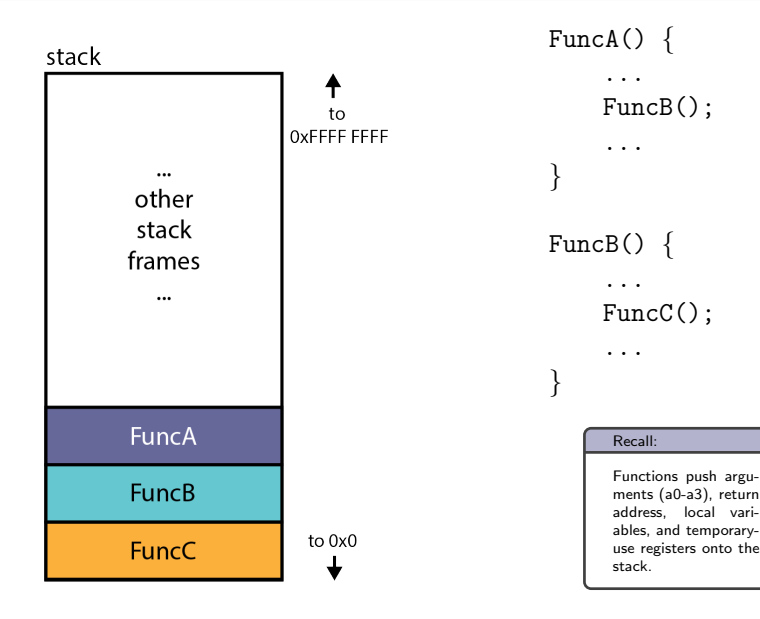

## Concurrent Program Execution (Two Threads)

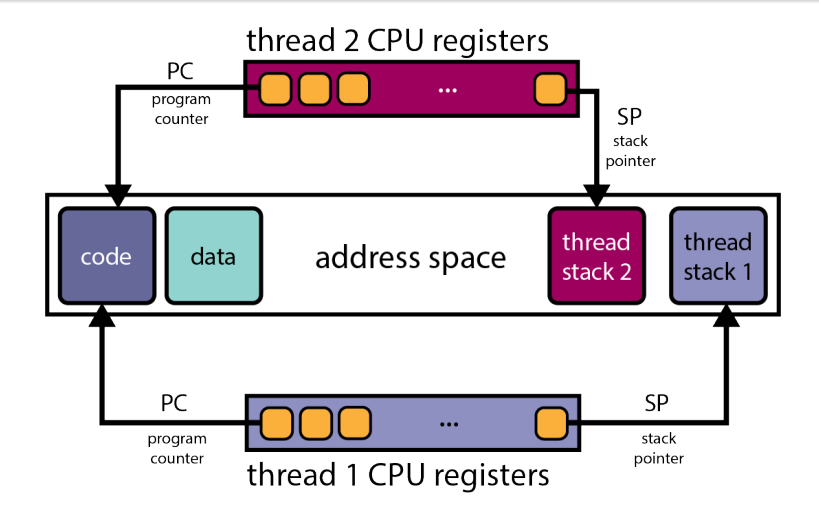

Conceptually, each thread executes sequentially using its private register contents and stack.

What options exist?

- **Hardware support.** P processors, C cores, M multithreading per core  $\Rightarrow$  PCM threads can execute **simultaneously**.
- **2 Timesharing.** Multiple threads take turns on the same hardware; rapidly switching between threads so all make progress.
- **3 Hardware support + Timesharing.** PCM threads running simultaneously with timesharing.

#### Example: Intel i9-9900X

... 10 cores, each core can run 2 threads (multithreading degree). Therefore,  $P = 1$ ,  $C = 10$ , and  $M = 2$ , so  $PCM = 20$  threads can run simultaneously. Note that while cores of a single processor share caches (L2, L3), threads execute separately.

## Timesharing and Context Switches

- When **timesharing**, the switch from one thread to another is called a context switch
- What happens during a context switch:
	- 1 decide which thread will run next (scheduling)
	- 2 save register contents of current thread
	- <sup>3</sup> load register contents of next thread
- **Thread context** must be saved/restored carefully, since thread execution continuously changes the context

#### **Timesharing**

... each thread gets a small amount of time to execute on the CPU, when it expires, a context switch occurs. Threads share the CPU, giving the user the illusion of multiple programs running at the same time.

```
/* See kern/arch/mips/thread/switch.S */
switchframe_switch:
 /* a0: address of switchframe pointer of old thread. */
 /* a1: address of switchframe pointer of new thread. */
  /* Allocate stack space for saving 10 registers. 10*4 = 40 */
  addi sp, sp, -40
  sw ra, 36(sp) /* Save the registers */
  sw gp, 32(sp)
  sw s8, 28(sp)
  sw s6, 24(sp)
  sw s5, 20(sp)
  sw s4, 16(sp)
  sw s3, 12(sp)
  sw s2, 8(sp)
  sw s1, 4(sp)
  sw s0, 0(sp)
  /* Store the old stack pointer in the old thread */
  sw sp, 0(a0)
```

```
/* Get the new stack pointer from the new thread */
lw sp, 0(a1)
nop /* delay slot for load */
/* Now, restore the registers */
\frac{1}{w} s0, 0(sp)<br>\frac{1}{w} s1, 4(sp)
   sl, 4(sp)lw s2, 8(sp)
lw s3, 12(sp)
lw s4, 16(sp)
lw s5, 20(sp)
lw s6, 24(sp)
lw s8, 28(sp)
lw gp, 32(sp)
lw ra, 36(sp)
nop /* delay slot for load *//* and return. */
j ra
addi sp, sp, 40 /* in delay slot */
.end switchframe switch
```
■ switchframe\_switch is called by C function thread\_switch

- **thread switch is the caller; it will save/restore the** caller-save registers
- switchframe switch is the callee; it must save/restore the callee-save registers
- switchframe switch, saves callee-save registers to the old thread stack; it restores the callee-save registers from the new threads stack
- MIPS R3000 is pipelined; delay-slots are used to protect against:
	- **load-use hazards**, where loaded values are used in the next instruction
	- control hazards, where we don't know which instruction to fetch next

## What Causes Context Switches?

- the running thread calls thread yield
	- **u** running thread voluntarily allows other threads to run
- the running thread calls **thread exit** 
	- urunning thread is terminated
- the running thread **blocks**, via a call to **wchan sleep** 
	- $\blacksquare$  more on this later  $\dots$
- the running thread is **preempted** 
	- **u** running thread *involuntarily* stops running

#### The OS

... strives to maintain high CPU utilization. Hence, in addition to timesharing, context switches occur whenever a thread ceases to execute instructions.

### Thread States

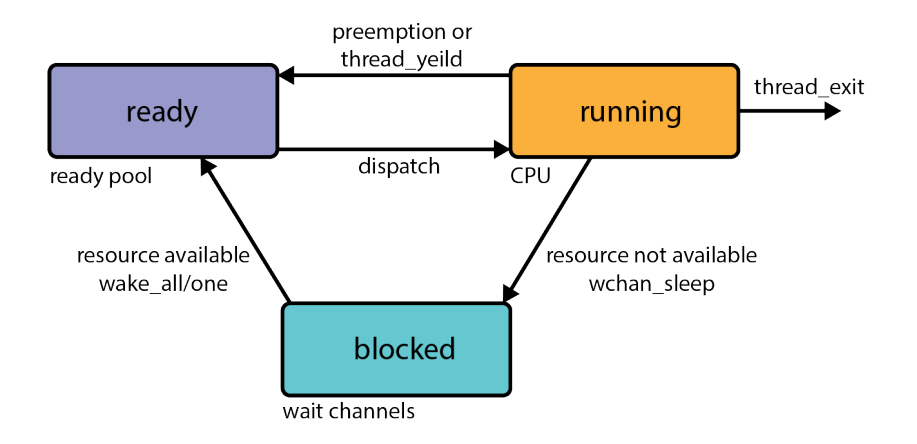

running: currently executing ready: ready to execute **blocked:** waiting for something, so not ready to execute.

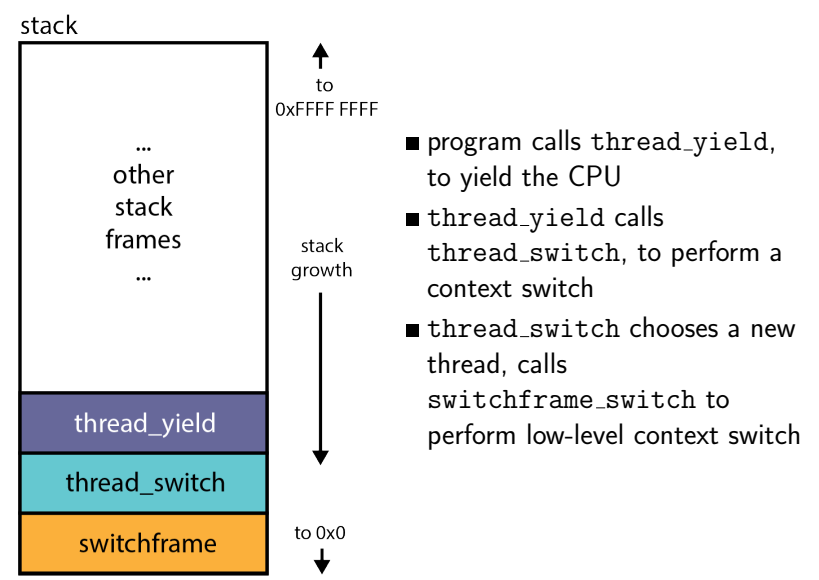

- **timesharing**—concurrency achieved by rapidly switching between threads
	- how rapidly? impose a limit on CPU time, the **scheduling** quantum
	- the quantum is an upper bound on how long a thread can run before it must yield the CPU
- how do you stop a running thread, that never yields, blocks or exits when the quantum expires?
	- **Preemption** forces a running thread to stop running, so that another thread can have a chance
	- to implement preemption, the thread library must have a means of "getting control" (causing thread library code to be executed) even though the running thread has not called a thread library function
	- $\blacksquare$  this is normally accomplished using **interrupts**
- **an interrupt** is an event that occurs during the execution of a program
- interrupts are caused by system devices (hardware), e.g., a timer, a disk controller, a network interface
- when an interrupt occurs, the hardware automatically transfers control to a fixed location in memory
- **E** at that memory location, the thread library places a procedure called an interrupt handler
- the interrupt handler normally:
	- **1** create a **trap frame** to record thread context at the time of the interrupt
	- **2** determines which device caused the interrupt and performs device-specific processing
	- **3** restores the saved thread context from the trap frame and resumes execution of the thread

### OS/161 Thread Stack after in Interrupt

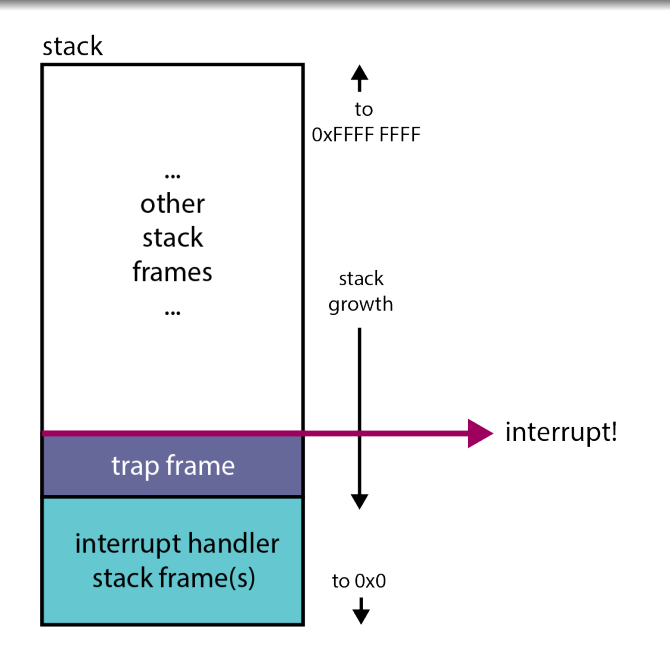

## Preemptive Scheduling

- A preemptive scheduler uses the **scheduling quantum** to impose a time limit on running threads
- Threads may block or yield before their quantum has expired.
- **Periodic timer interrupts allow running time to be tracked.**
- If a thread has run too long, the timer interrupt handler preempts the thread by calling thread yield.
- The preempted thread changes state from running to ready, and it is placed on the ready queue.
- $\blacksquare$  Each time a thread goes from ready to running, the runtime starts out at 0. Runtime does not accumulate.

OS/161 threads use preemptive round-robin scheduling.

#### OS/161 Thread Stack after Preemption

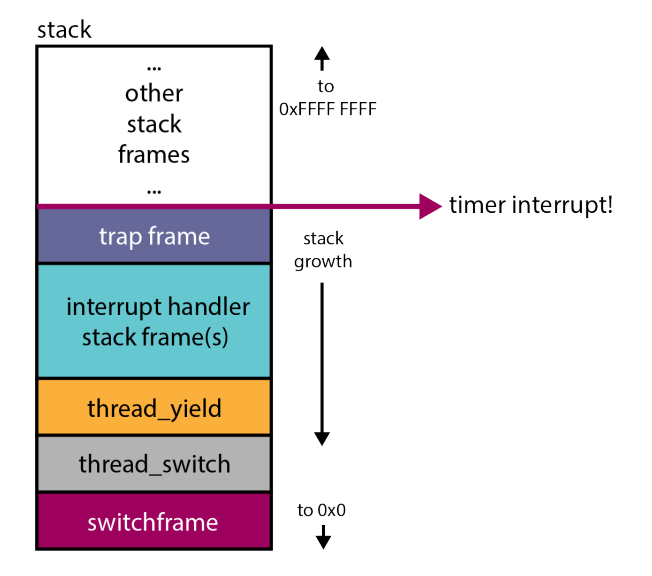

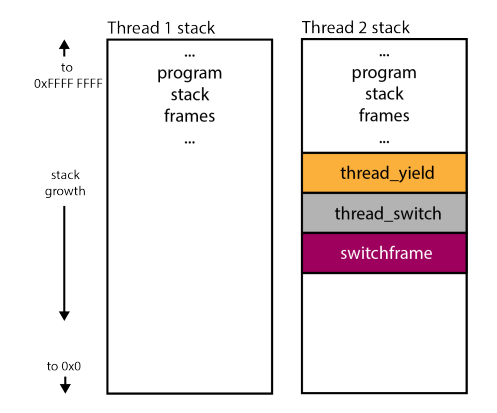

Thread 1 is **RUNNING**. Thread 2 is **READY**, having called thread yield previously.

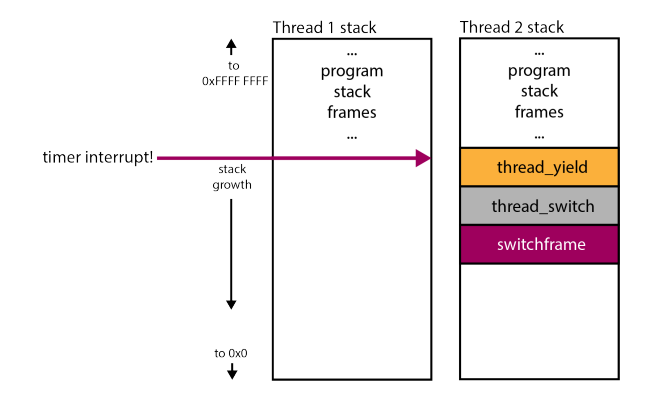

A timer interrupt occurs.

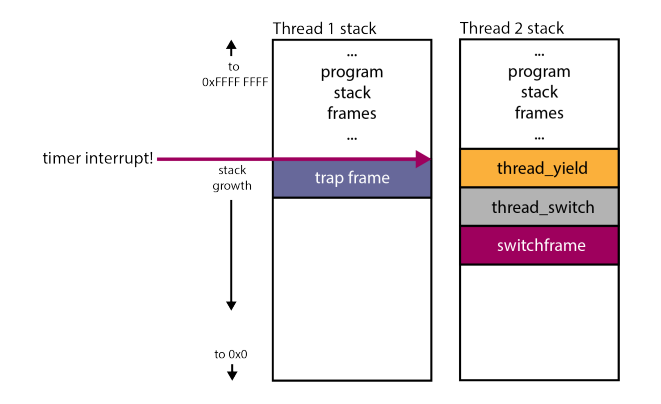

Thread 1 is preempted, a trapframe is created to save its context.

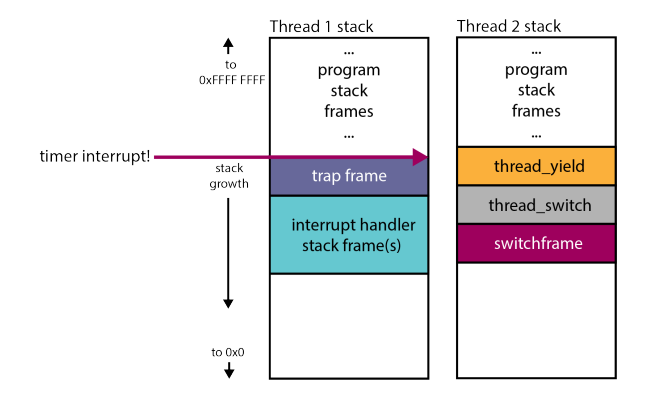

The timer interrupt handler determines what happened, and, calls the appropriate handler.

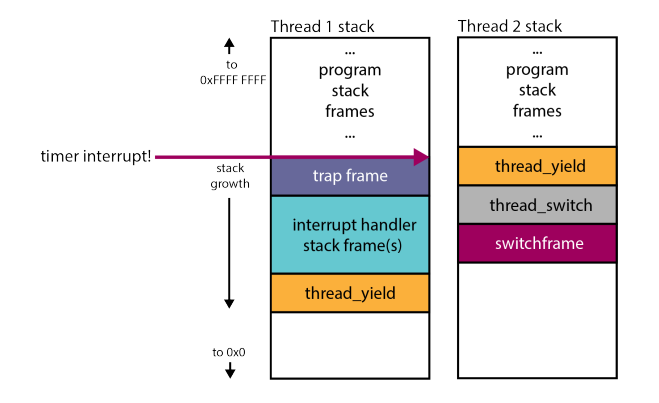

Thread 1 has exceeded its quantum. Yield the CPU to another thread, call thread yield.

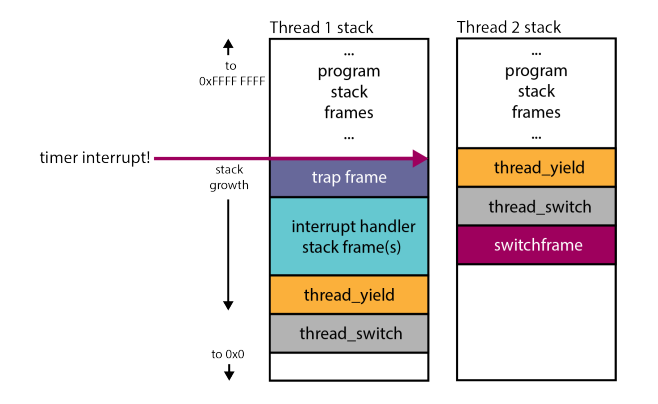

High-level context switch: choose new thread, save caller-save registers.

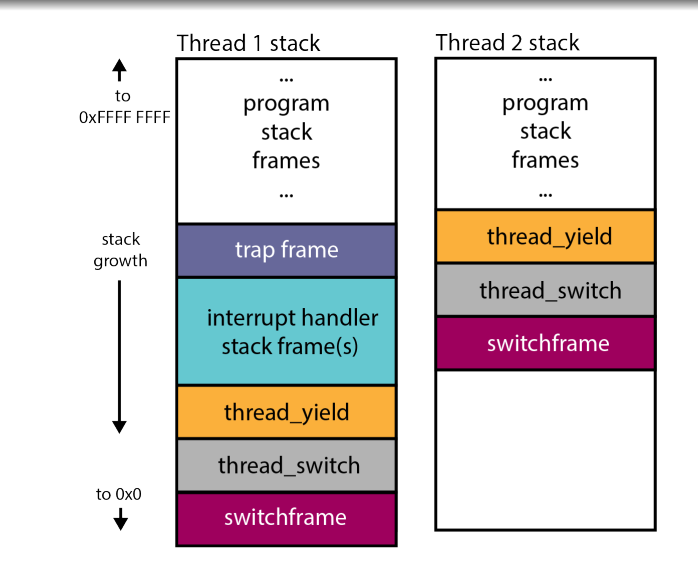

Low-level context switch. Save callee-save registers.

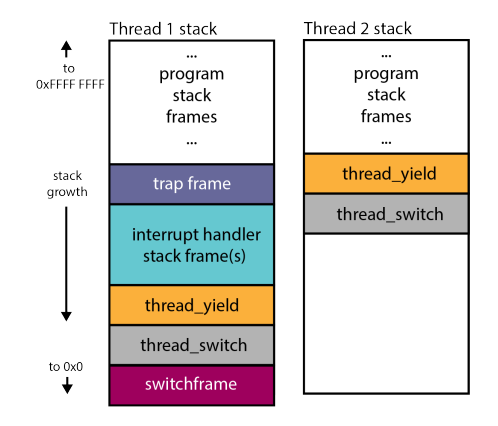

Thread 2 is now **RUNNING**, Thread 1 is now **READY**. Thread 2 returns from low-level context switch, restoring callee-save registers.

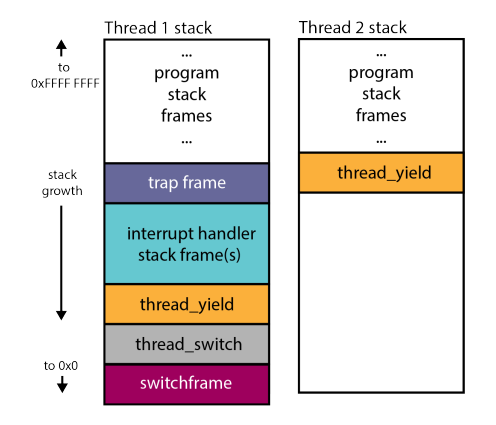

Return from high-level context switch, restoring caller-save registers.

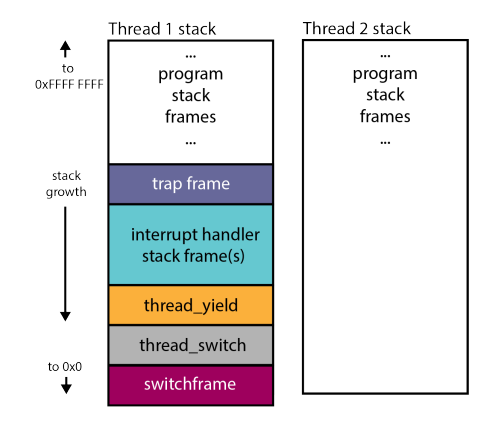

Return from yield. Context is fully restored. Thread 2 is now running its regular program.

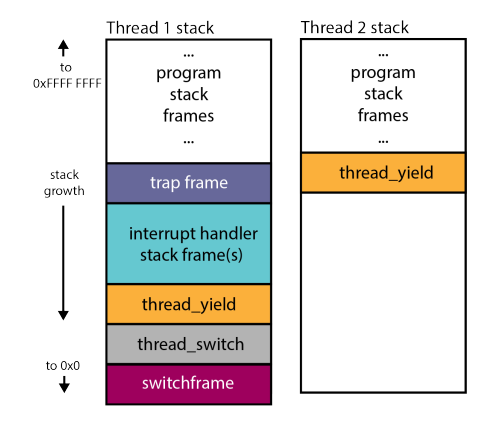

Thread 2 yields.

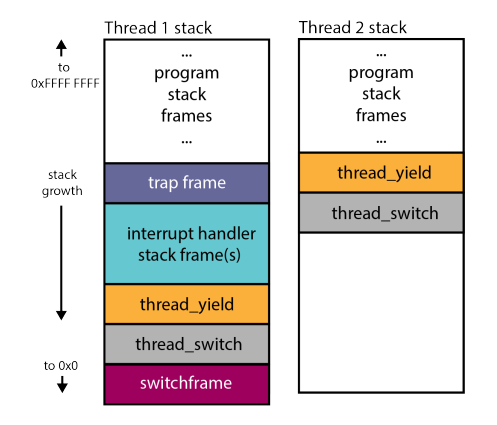

High-level context switch.

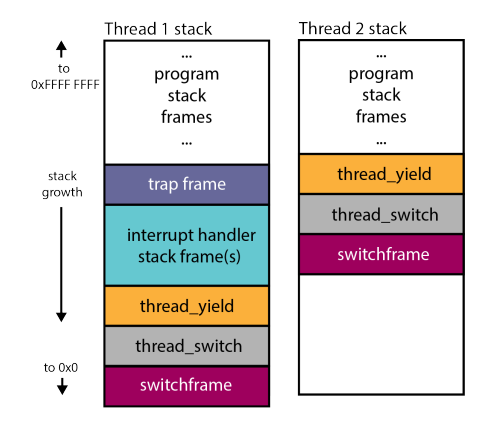

Low-level context switch.

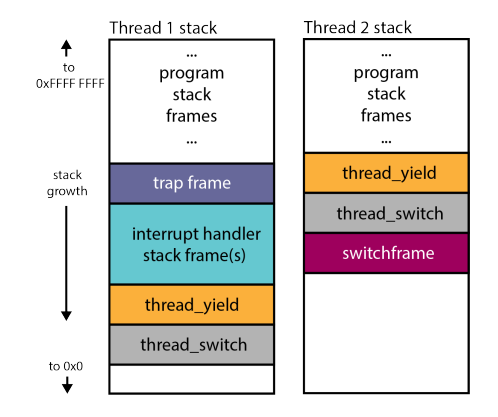

Thread 1 is now **RUNNING**. Thread 2 is now **READY**. Return from low-level context switch.

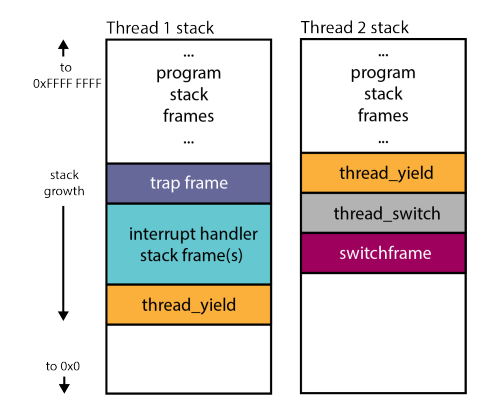

Return from high-level context switch.

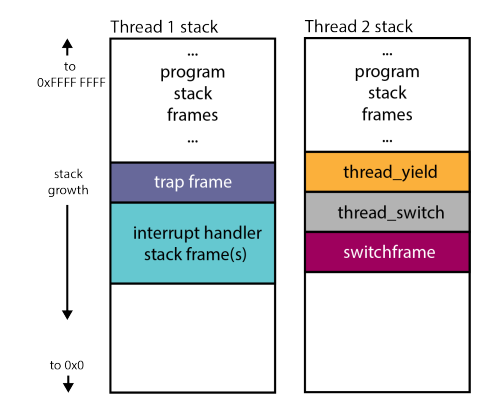

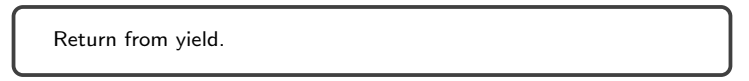

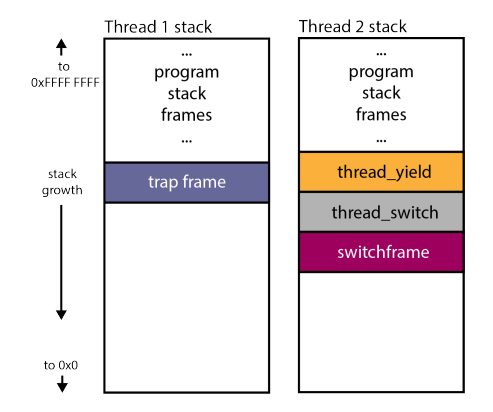

Return from interrupt handling functions.

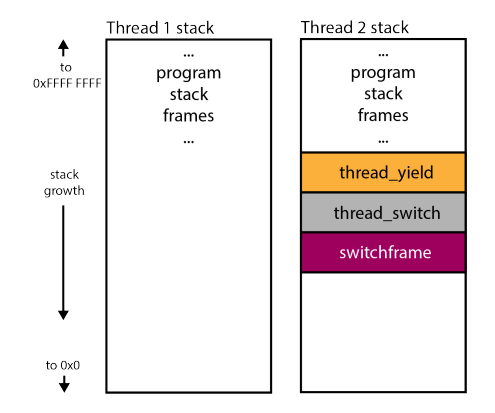

Restore thread 1's context (stored in the trapframe), return to regular program.